**Die folgende Übersicht stellt eine vorläufige Planung dar. Je nach Kursverlauf werden Schwerpunkte anders gesetzt bzw. die zeitliche Abfolge der behandelten Themen geändert.**

## Bildungsurlaub VHS Köln (40 UStd.) **Kostenrechnung und Controlling mit Excel – Aufbaukurs \***

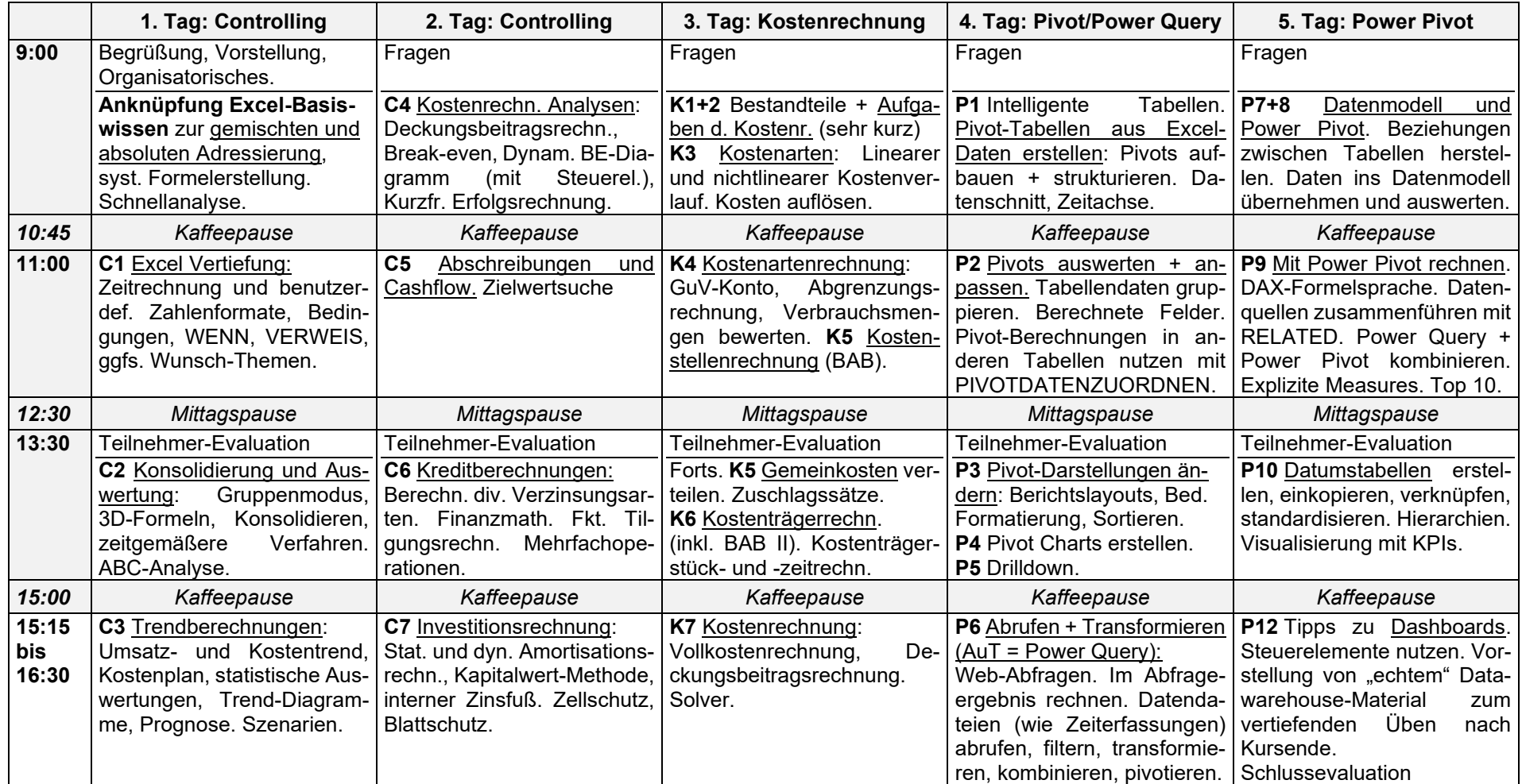

*\* Voraussetzungen: Mindestens sehr gute Excel Grundlagenkenntnisse. Online: Gutes Internet, Webcam, Mikro, Excel unter Windows mit Power Query und Power Pivot.*

*Alle Übungen und Musterlösungen und viele ergänzende Lektionen mit Anleitungen und Erklärvideos befinden sich in zwei virtuellen Schulungsräumen, die nach Kursende noch gut 3 Wochen zum Online-Selbststudium zur Verfügung stehen.*